## STAEGE\_EWING\_FAMILY\_TUMOR

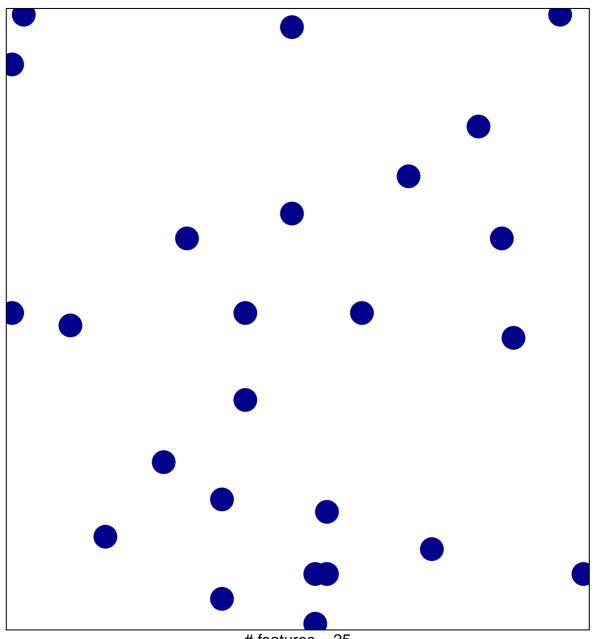

# features = 25 chi–square p = 0.84

## STAEGE\_EWING\_FAMILY\_TUMOR

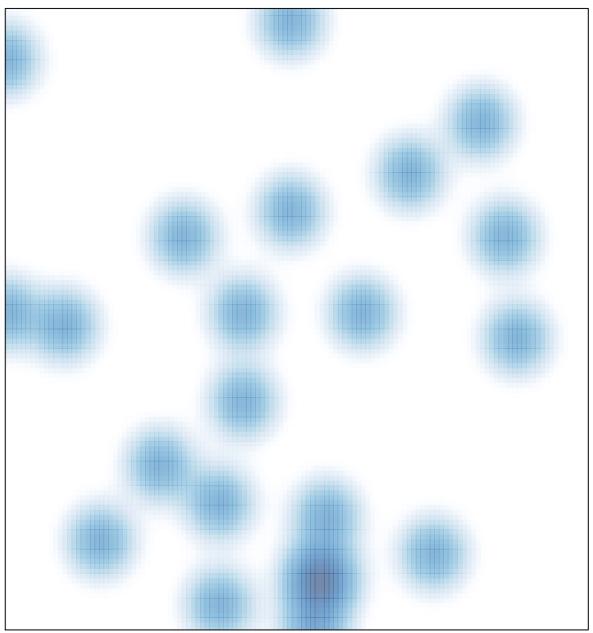

# features = 25 , max = 1